Յավելված № 6

Rաստատված է Rայաստանի Rանրապետության hանրային ծառայությունները կարգավորող hանձնաժողովի 2008 թ մայիսի 23-ի № 282U որոշմամբ

## Sեղեկատվություն սպառողների հեռախոսազանգերի վերաբերյալ

## «Նոր Ակունք» ΦԲԸ

Եռամսյակ 1-ին 2010թ.

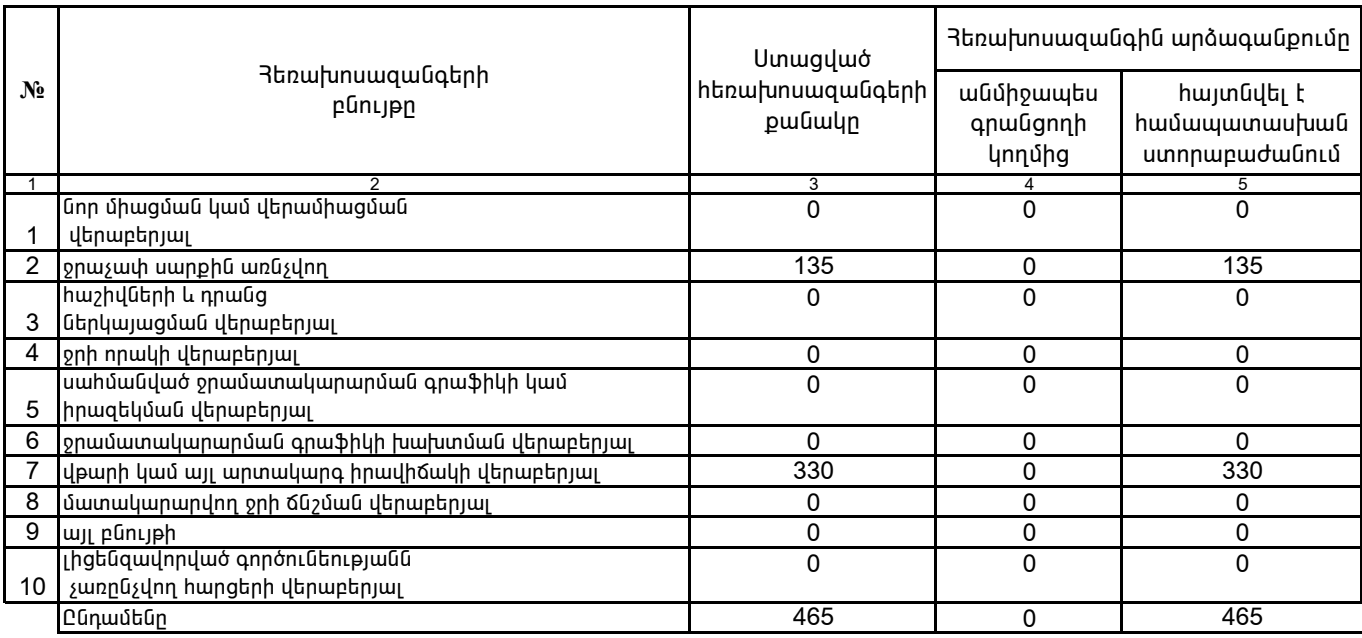

1. Տեղեկատվությունը ներկայացվում է յուրաքանչյուր եռամսյակի համար` մինչև հաշվետու եռամսյակին հաջորդող ամսվա 25 -ը:

2. Sեղեկատվությունը ներկայացվում է նաև էլեկտրոնային տարբերակով`Microsoft Excel ծրագրով:

«Նոր Ակունք» ՓԲԸ տնօրեն

U.<sub>@npnujwa</sub>

 $4.S.$